#### Queda livre

### Questão problema

"Dois atletas com pesos diferentes, em queda livre, experimentam ou não a mesma aceleração?"

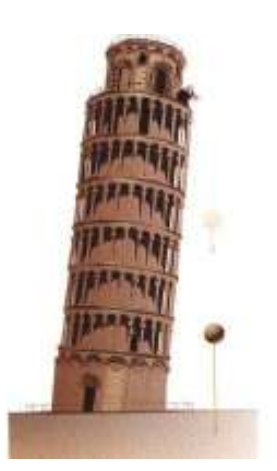

## Objectivos

Com a realização desta actividade pretende-se:

- Reconhecer que, numa queda livre, corpos com massas diferentes experimentam a mesma aceleração;
- Determinar, a partir das medições efectuadas, o valor da aceleração da gravidade e compará-lo com o valor tabelado;

# Introdução Teórica

A queda livre é o movimento de um corpo que, partindo do repouso e desprezando a resistência do ar, está sujeito, apenas à interacção gravítica.

Foi Galileu quem observou que, desprezando a resistência do ar, todos os corpos soltos num mesmo local caem com uma mesma aceleração, quaisquer que sejam as suas massas. Essa aceleração é denominada aceleração gravítica ( $\overline{9}$ ), sendo que a única força que actua sobre o corpo é a força gravítica  $(F\vec{g})$ .

Os corpos apenas sujeitos à força gravítica chamam-se graves e dizem-se em queda livre, independentemente do facto de estarem a cair ou a subir.

## Características do vector  $(\vec{F})$ :

- Direcção: vertical
- Sentido: de cima para baixo
- Valor: depende da latitude, da altitude e do planeta. À superfície da Terra o seu valor médio é de  $9.8 \text{ m/s}^2$ .

\_ \_ \_ \_ \_ \_ \_ \_ \_ \_ \_ \_ \_ \_ \_ \_ \_ \_ \_ \_ \_ \_ \_ \_ \_ \_ \_ \_ \_ \_ \_ \_ \_ \_ \_ \_ \_ \_ \_ \_ \_ \_ \_ \_ \_ \_ \_ \_ \_ \_ \_ \_ \_ \_ \_ \_ \_ \_ \_ \_ \_ \_ \_ \_ \_ \_ \_ \_ \_ \_ \_ \_ \_ \_ \_ \_ \_ \_ \_ \_ \_ \_ \_ \_ \_ \_ \_ \_ \_ \_

### Protocolo experimental:

#### Procedimento

• Para responder à questão problema, utilize na sala de aula, a montagem experimental es que matizada na figura

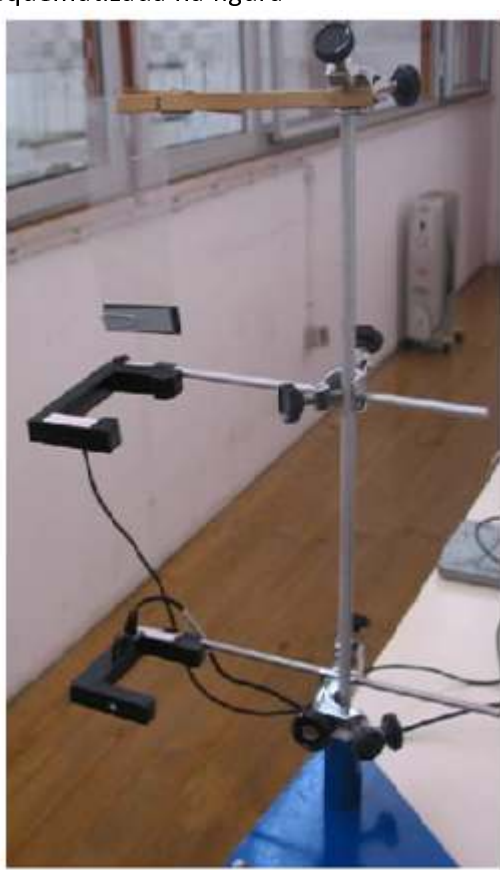

2 Células fotovoltáicas -Accessoey photogate Pasco Sientific ME-PS9204A

1Suporte universal

1 Mola de madeira

1 Folha de acetato com fita preta

1 Pequena chapa metálica com a mesma largura e comprimento da fita preta da folha de acetato; clip

3 noz

• Ligue as Células fotovoltáicas -Accessoey photogate Pasco Sientific ME-PS9204A ao Digital adapter Pasport PS-2159, uma á porta1 e outra á porta 2 e a seguir ligue este à interface USB LINK Pasport PS – 2100A e depois ligue a uma porta USB no computador

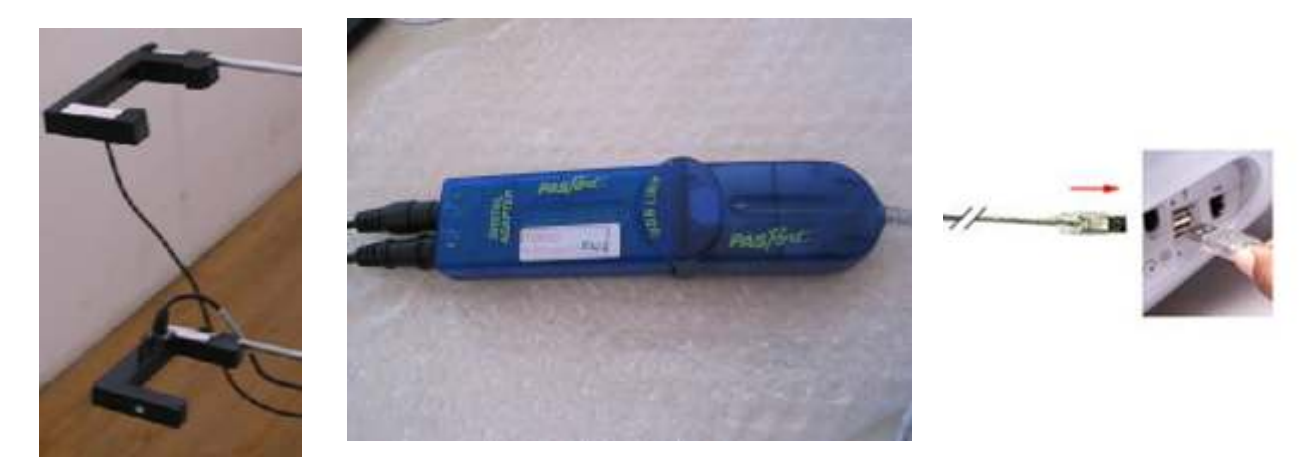

1 Digital adapter Pasport PS-2159 1 interface USB LINK Pasport PS – 2100A Computador

\_ \_ \_ \_ \_ \_ \_ \_ \_ \_ \_ \_ \_ \_ \_ \_ \_ \_ \_ \_ \_ \_ \_ \_ \_ \_ \_ \_ \_ \_ \_ \_ \_ \_ \_ \_ \_ \_ \_ \_ \_ \_ \_ \_ \_ \_ \_ \_ \_ \_ \_ \_ \_ \_ \_ \_ \_ \_ \_ \_ \_ \_ \_ \_ \_ \_ \_ \_ \_ \_ \_ \_ \_ \_ \_ \_ \_ \_ \_ \_ \_ \_ \_ \_ \_ \_ \_ \_ \_ \_

- Abra, no ambiente de trabalho do computador a pasta "queda livre".
- Irão aparecer 2 tabelas. Na primeira tabela irá aparecer o tempo de passagem na célula 1 e o tempo na célula 2 e na segunda tabela o tempo ente células.

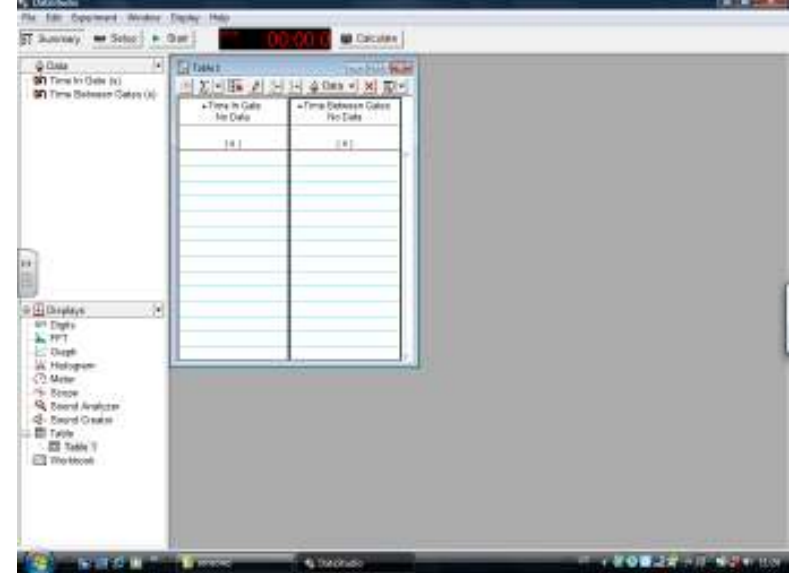

• Meça a massa da régua de acetato (simples e com a placa de metal presa ao acetato) e registe o valor.

\_ \_ \_ \_ \_ \_ \_ \_ \_ \_ \_ \_ \_ \_ \_ \_ \_ \_ \_ \_ \_ \_ \_ \_ \_ \_ \_ \_ \_ \_ \_ \_ \_ \_ \_ \_ \_ \_ \_ \_ \_ \_ \_ \_ \_ \_ \_ \_ \_ \_ \_ \_ \_ \_ \_ \_ \_ \_ \_ \_ \_ \_ \_ \_ \_ \_ \_ \_ \_ \_ \_ \_ \_ \_ \_ \_ \_ \_ \_ \_ \_ \_ \_ \_ \_ \_ \_ \_ \_ \_

• Meça alargura da fita preta da régua de acetato.

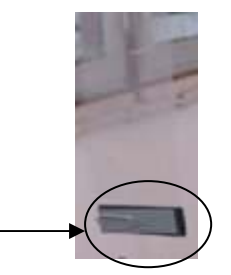

Com a régua de acetato simples presa á mola de madeira, clique em "START" ao mesmo  $\bullet$ tempo que deixa cair a régua de acetato.

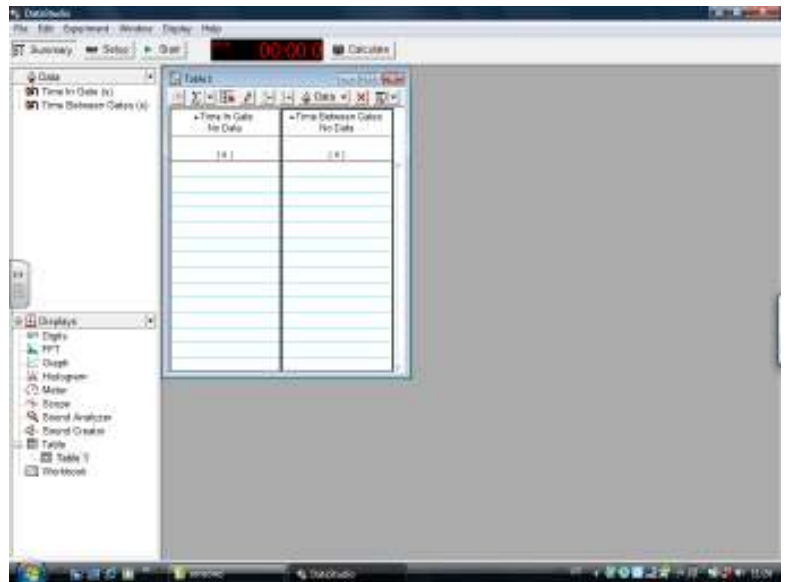

Repita o ensaio pelo menos 3 vezes.  $\bullet$ 

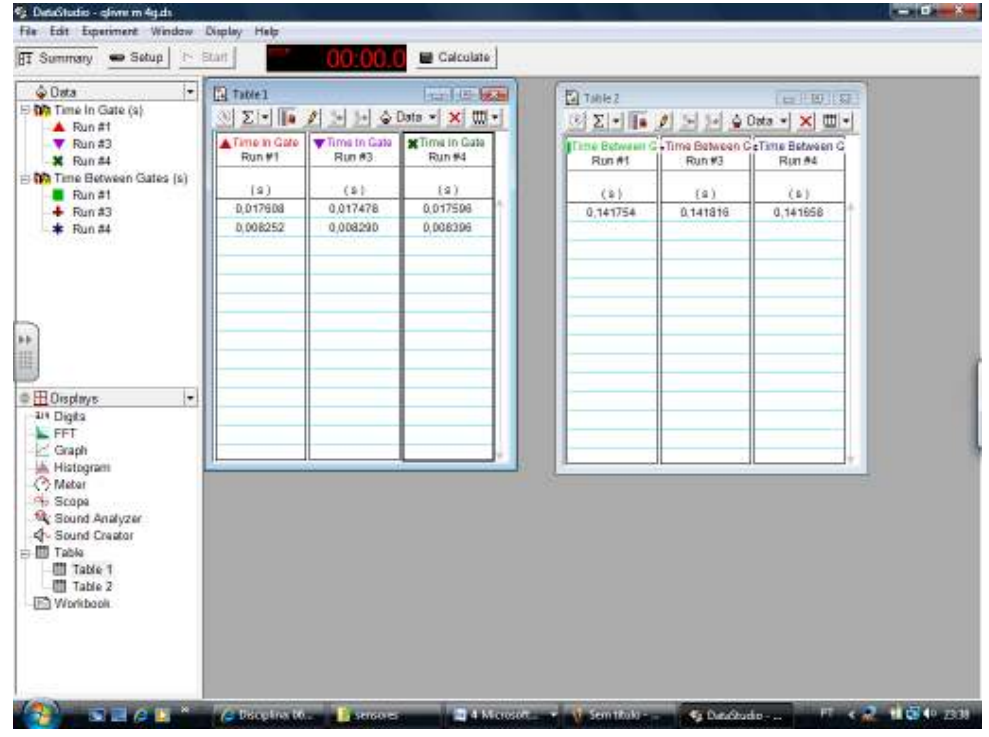

Repita o ensaio agora com a massa presa á régua de acetato (pelo menos 3 vezes).  $\bullet$ 

1 – Lista de material.

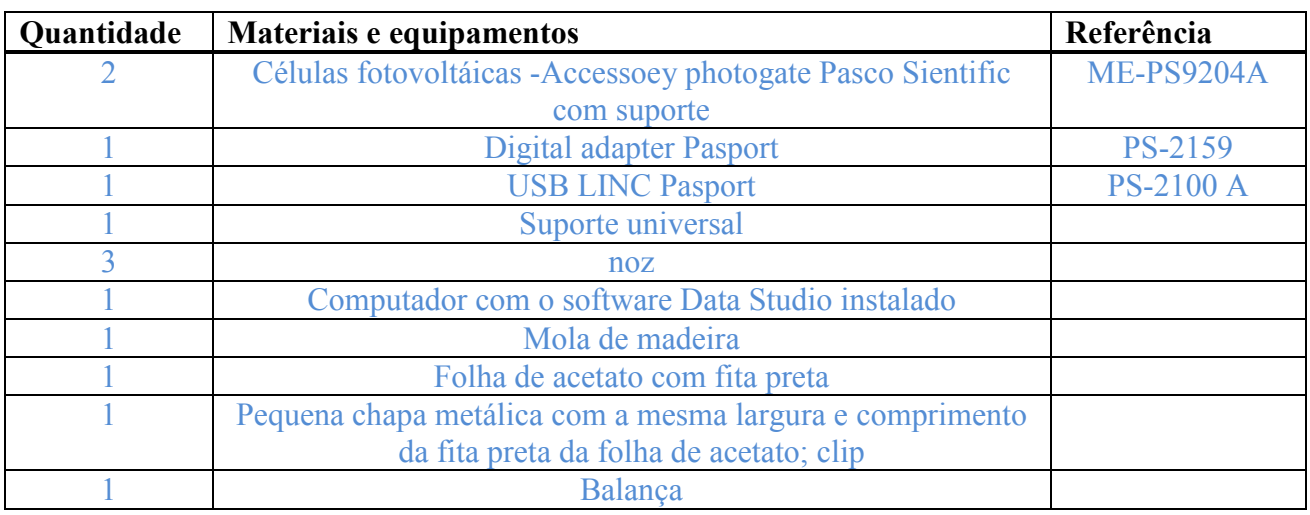

2– Preencha o quadro seguinte:

d = 2,00 cm = 0,0200 m

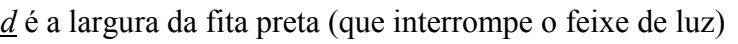

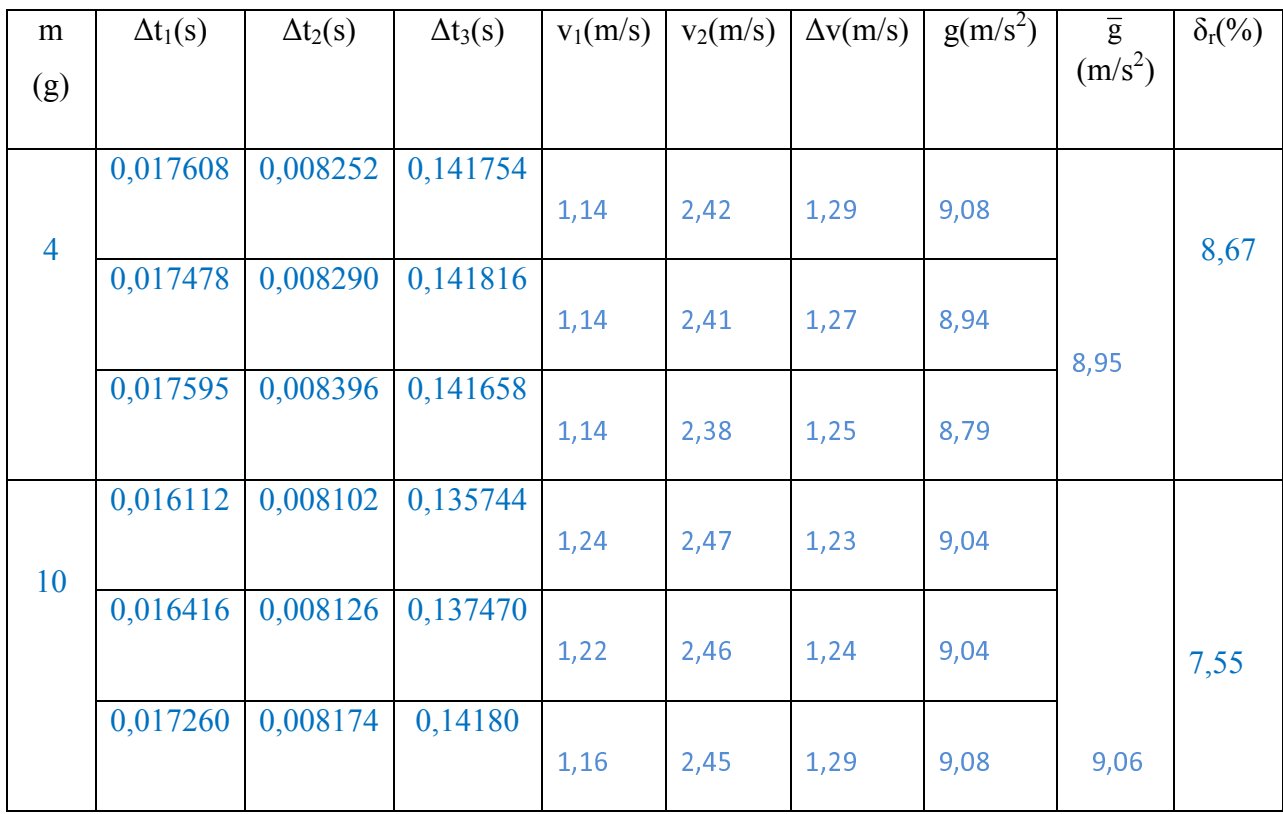

A velocidade instantânea em cada célula fotoeléctrica é dada por v<sub>1</sub>= d/ $\Delta t_1$  e v<sub>2</sub>= d/ $\Delta t_2$ respectivamente. A variação da velocidade  $\Delta v = v_2 - v_1$ .

A aceleração da gravidade é dada por g =  $\Delta v / \Delta t_3$ 

#### 4 – Classifique, justificando, o movimento do corpo.

Movimento rectilíneo uniformemente acelerado.

Rectilíneo, dado que descreve uma trajectória rectilínea; Uniforme, pois  $a = g = constant$ e; Acelerado, pois o módulo da velocidade aumenta e os vectores velocidade e aceleração têm o mesmo sentido.

5– Compare o valor da aceleração do movimento com o valor tabelado da aceleração da gravidade (g =  $9.8 \text{ m/s}^2$ ) e comente o resultado obtido.

 Os resultados obtidos experimentalmente para o valor de g não são muito próximos do valor teórico, dando um valor médio para g de  $9.0 \text{ m/s}^2$ .

 isto deve-se essencialmente a resistência do ar que na realidade existe e que foi desprezada; ao material de acetato que é maleável e, por vezes pode sofrer algumas oscilações e ás condições iniciais do movimento.

#### 6 – Com base nos resultados obtidos, apresente uma resposta para a questão-problema.

A aceleração da gravidade de um corpo em queda livre, próximo da superfície da Terra, não depende da massa do corpo.

A partir dos cálculos efectuados, foi possível verificar que o resultado obtido experimentalmente para o valor de g em corpos de massas diferentes (m<sub>1</sub>= 4 g e m<sub>2</sub> = 10 g) são praticamente iguais (g = 8,95 = 9,0 m/s<sup>2</sup> para m<sub>1</sub> e g = 9,06 = 9,1 m/s<sup>2</sup> para m<sub>2</sub>).

Neste trabalho, concluímos que o valor da aceleração da gravidade (g) é independente da massa do corpo em queda livre e para lugares próximos da superfície da Terra (onde a resistência do ar é desprezada), assim como da altura a que ele se encontra.

\_ \_ \_ \_ \_ \_ \_ \_ \_ \_ \_ \_ \_ \_ \_ \_ \_ \_ \_ \_ \_ \_ \_ \_ \_ \_ \_ \_ \_ \_ \_ \_ \_ \_ \_ \_ \_ \_ \_ \_ \_ \_ \_ \_ \_ \_ \_ \_ \_ \_ \_ \_ \_ \_ \_ \_ \_ \_ \_ \_ \_ \_ \_ \_ \_ \_ \_ \_ \_ \_ \_ \_ \_ \_ \_ \_ \_ \_ \_ \_ \_ \_ \_ \_ \_ \_ \_ \_ \_ \_